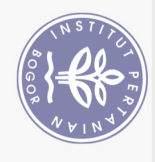

## **DAFTAR ISI**

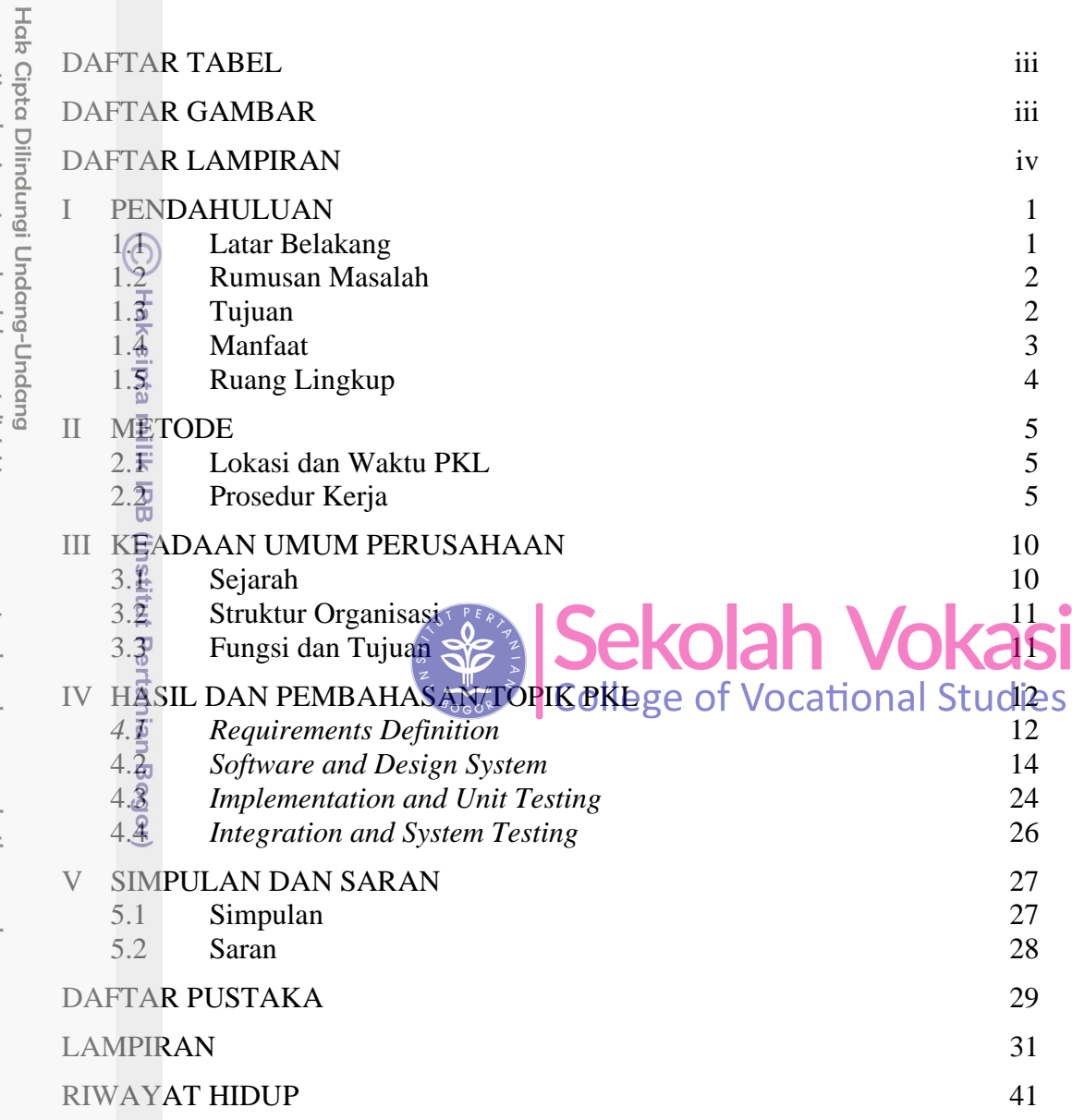

Bogor Agricultural University

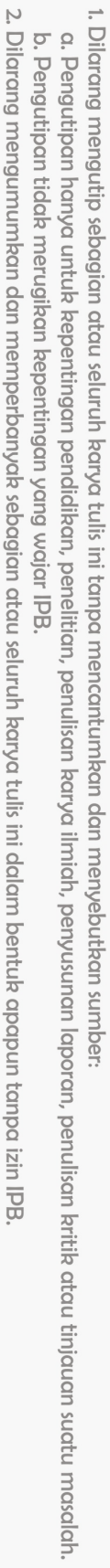

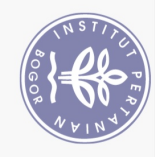

## **DAFTAR TABEL**

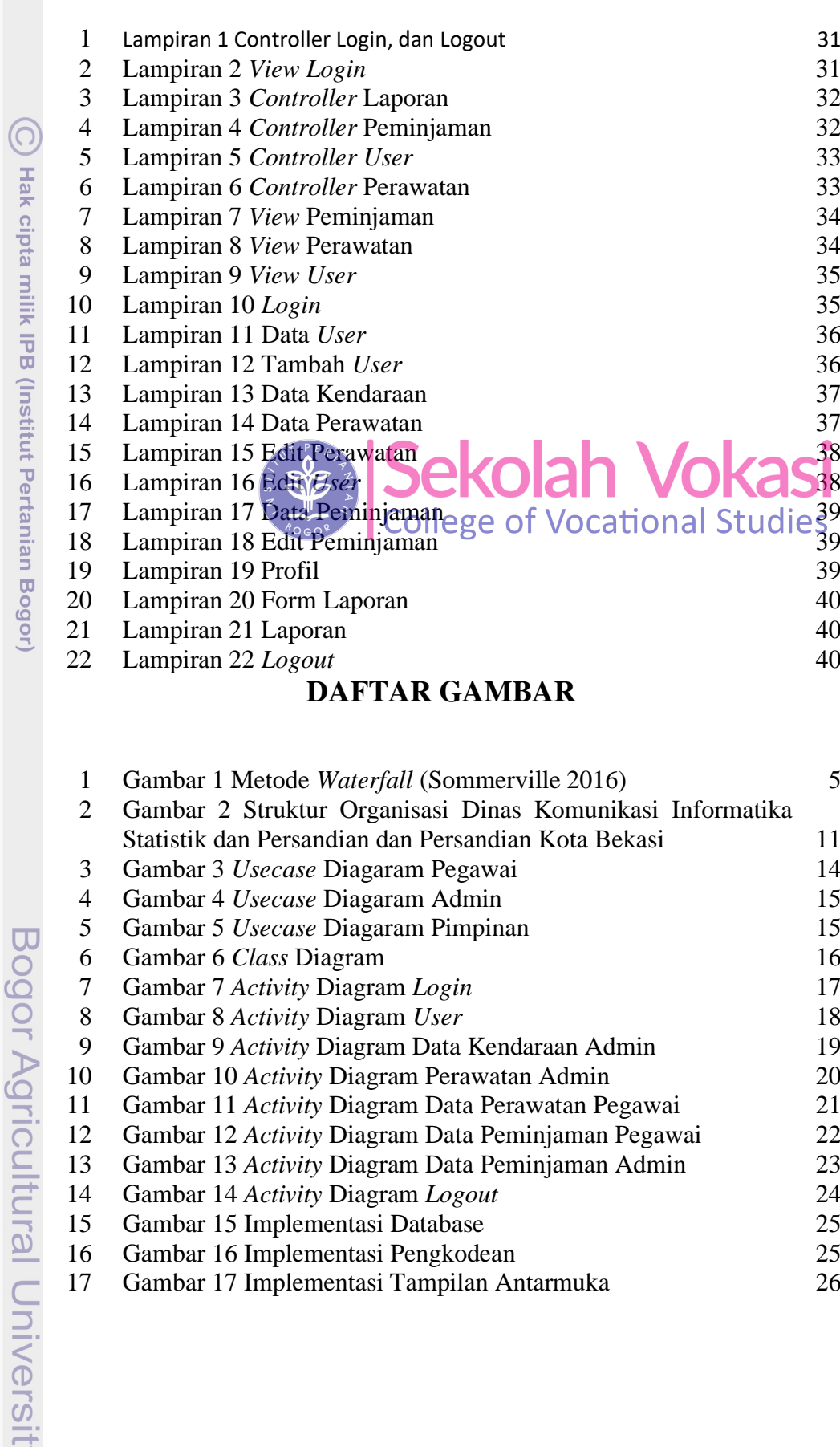

<span id="page-1-1"></span> Gambar 3 *Usecase* Diagaram Pegawai 14 Gambar 4 *Usecase* Diagaram Admin 15 Gambar 5 *Usecase* Diagaram Pimpinan 15 Gambar 6 *Class* Diagram 16 Gambar 7 *Activity* Diagram *Login* 17 Gambar 8 *Activity* Diagram *User* 18 Gambar 9 *Activity* Diagram Data Kendaraan Admin 19 Gambar 10 *Activity* Diagram Perawatan Admin 20 Gambar 11 *Activity* Diagram Data Perawatan Pegawai 21 Gambar 12 *Activity* Diagram Data Peminjaman Pegawai 22 Gambar 13 *Activity* Diagram Data Peminjaman Admin 23 Gambar 14 *Activity* Diagram *Logout* 24 Gambar 15 Implementasi Database 25 Gambar 16 Implementasi Pengkodean 25

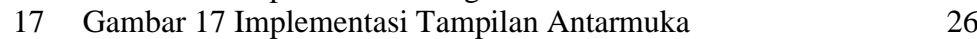

<span id="page-1-0"></span>Hak Cipta Dilindungi Undang-Undang

Dilarang mengutip sebagian atau seluruh karya tulis ini tanpa mencantumkan dan menyebutkan sumber:

a. Pengutipan hanya untuk kepentingan pendidikan, penelitian, penulisan karya ilmiah, penyusunan laporan, penulisan kritik atau tinjauan suatu masalah. b. Pengutipan tidak merugikan kepentingan yang wajar IPB.

2. Dilarang mengumumkan dan memperbanyak sebagian atau seluruh karya tulis ini dalam bentuk apapun tanpa izin IPB

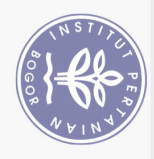

## **DAFTAR LAMPIRAN**

<span id="page-2-0"></span>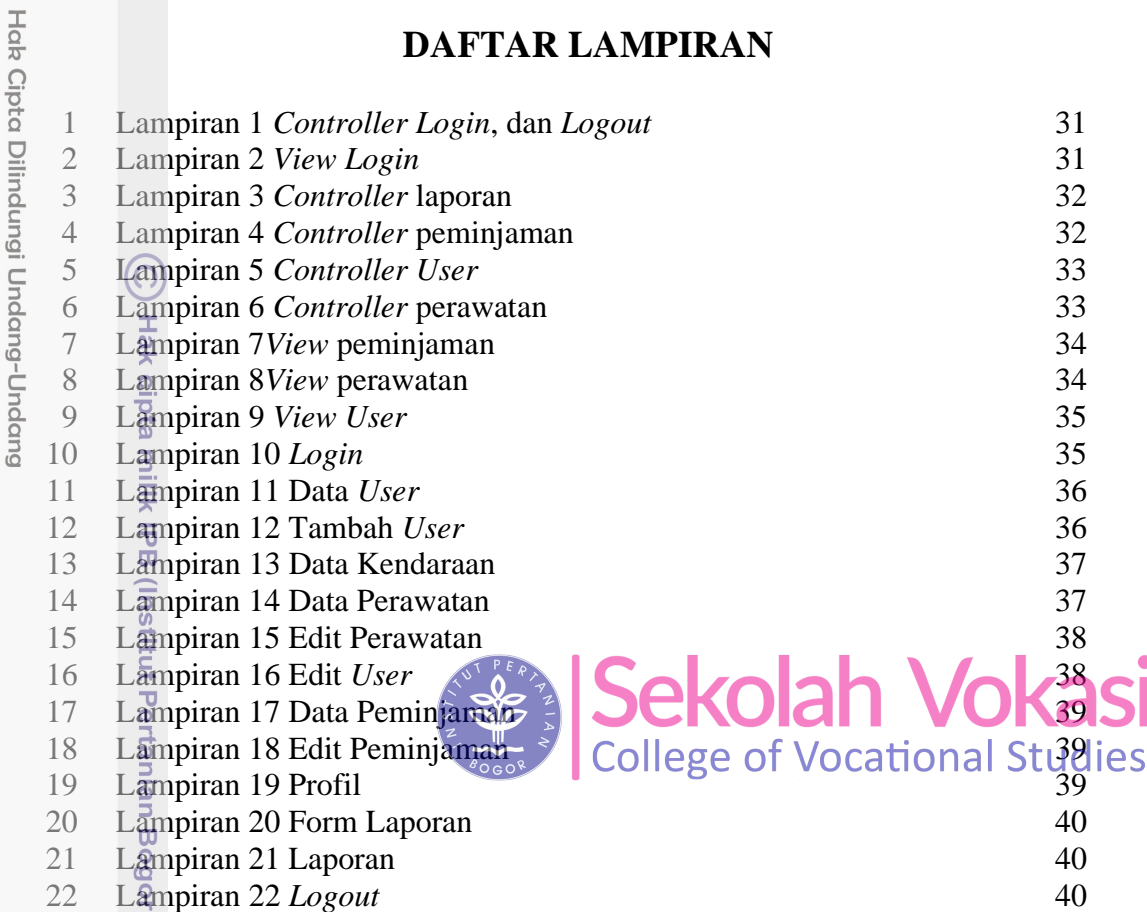

Bogor Agricultural University

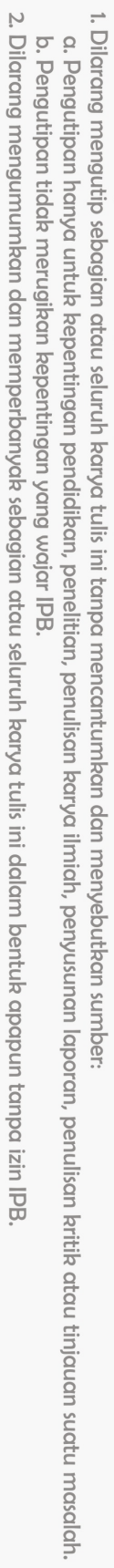